# **Inhaltsverzeichnis**

## **Anwendungen Hamnet**

[Versionsgeschichte interaktiv durchsuchen](https://wiki.oevsv.at) [VisuellWikitext](https://wiki.oevsv.at)

## **[Version vom 9. April 2009, 23:51 Uhr](https://wiki.oevsv.at/w/index.php?title=Anwendungen_Hamnet&oldid=3045) ([Qu](https://wiki.oevsv.at/w/index.php?title=Anwendungen_Hamnet&action=edit&oldid=3045) [elltext anzeigen\)](https://wiki.oevsv.at/w/index.php?title=Anwendungen_Hamnet&action=edit&oldid=3045)** [Oe6rke](https://wiki.oevsv.at/wiki/Benutzer:Oe6rke) [\(Diskussion](https://wiki.oevsv.at/w/index.php?title=Benutzer_Diskussion:Oe6rke&action=view) | [Beiträge](https://wiki.oevsv.at/wiki/Spezial:Beitr%C3%A4ge/Oe6rke))

#### **[Aktuelle Version vom 26. Mai 2009, 06:](https://wiki.oevsv.at/w/index.php?title=Anwendungen_Hamnet&oldid=3242) [57 Uhr](https://wiki.oevsv.at/w/index.php?title=Anwendungen_Hamnet&oldid=3242) [\(Quelltext anzeigen\)](https://wiki.oevsv.at/w/index.php?title=Anwendungen_Hamnet&action=edit)** [RedirectBot](https://wiki.oevsv.at/wiki/Spezial:Beitr%C3%A4ge/RedirectBot) [\(Diskussion\)](https://wiki.oevsv.at/w/index.php?title=Benutzer_Diskussion:RedirectBot&action=view)

(hat ["Anwendungen Hamnet](https://wiki.oevsv.at/wiki/Anwendungen_Hamnet)" nach ["Anwendu](https://wiki.oevsv.at/wiki/Anwendungsbeispiele) [ngsbeispiele](https://wiki.oevsv.at/wiki/Anwendungsbeispiele)" verschoben)

(doppelte Weiterleitung aufgelöst: [Anwendung](https://wiki.oevsv.at/wiki/Anwendungsbeispiele) [sbeispiele](https://wiki.oevsv.at/wiki/Anwendungsbeispiele) → [Anwendungen am HAMNET\)](https://wiki.oevsv.at/wiki/Anwendungen_am_HAMNET)

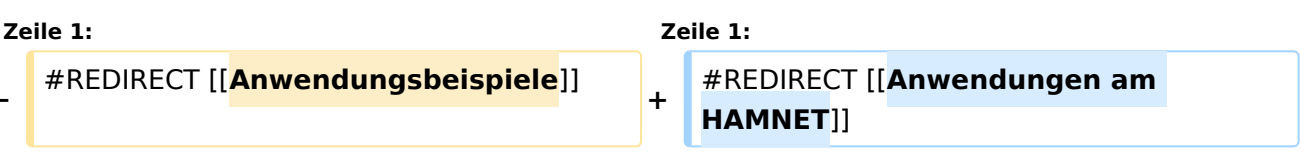

#### Aktuelle Version vom 26. Mai 2009, 06:57 Uhr

Weiterleitung nach:

**−**

[Anwendungen am HAMNET](https://wiki.oevsv.at/wiki/Anwendungen_am_HAMNET)